Subject: Re: Issue in docking example application Posted by [frankdeprins](https://www.ultimatepp.org/forums/index.php?t=usrinfo&id=662) on Mon, 06 Oct 2014 07:49:33 GMT [View Forum Message](https://www.ultimatepp.org/forums/index.php?t=rview&th=9062&goto=43763#msg_43763) <> [Reply to Message](https://www.ultimatepp.org/forums/index.php?t=post&reply_to=43763)

I transformed the GLDrawDemo app from Upp to use docking and noticed the same problems as in your sample:

° GL control is not repainted properly

° Docking animation is terribly slow

Once again, though, I could not observe any distortion or bad drawing other than the repaint issue in the main window. The GL control in the docking window remains black though. I guess that is something I do incorrectly.

On the other hand, I found quite some problem reports about this GLCtrl in the forum and I have the impression that it is not exactly the crown jewel of Upp.

File Attachments 1) [GLDockDemo.7z,](https://www.ultimatepp.org/forums/index.php?t=getfile&id=4636) downloaded 257 times

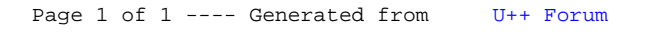